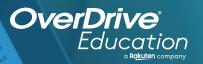

## which the control of the land of the land

Sora offers the ability for students to explore age-appropriate digital books from

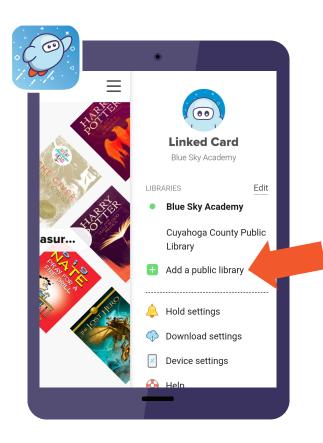

## Here's how to access titles from the library through Sora:

- Install the Sora app from the Apple App Store or Google Play Store, or go to soraapp.com.
- In Sora, enter your setup code:
- Under your Profile, select 🕒 Add a public library and enter
  - When you are ready to borrow a title, sign in with

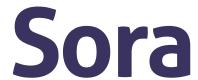

Brought to you by

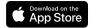

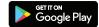